**ECE 4960**

Prof. Kirstin Hagelskjær Petersen kirstin@cornell.edu

## **Fast Robots**

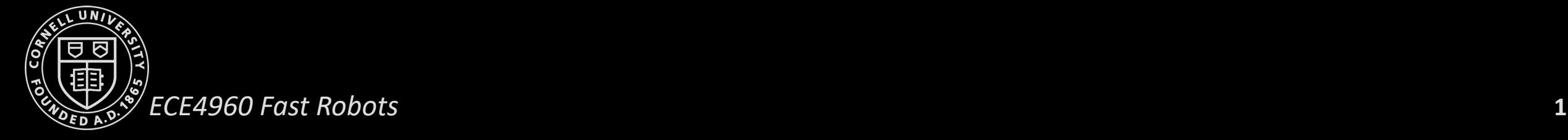

## **Linear Systems Control**

- Linear systems review
- Eigenvectors and eigenvalues
- Stability
- Discrete time systems
- Linearizing non-linear systems
- Controllability
	- LQR
- Observability

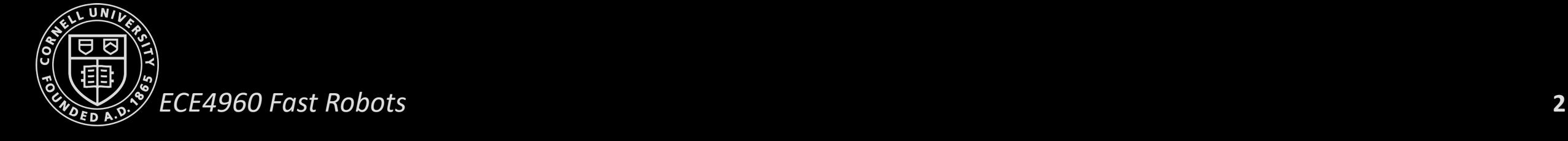

Based on "Control Bootcamp", Steve Brunton, UW <https://www.youtube.com/watch?v=Pi7l8mMjYVE>

## **Linear Systems Control – "review of review"**

- Linear system:
- Solution:
- Eigenvectors:
- Eigenvalues: **>>[T,D] = eig(A)**
- Linear transform:
- Solution:
- 
- Stability in continuous time:
	- Discrete time:

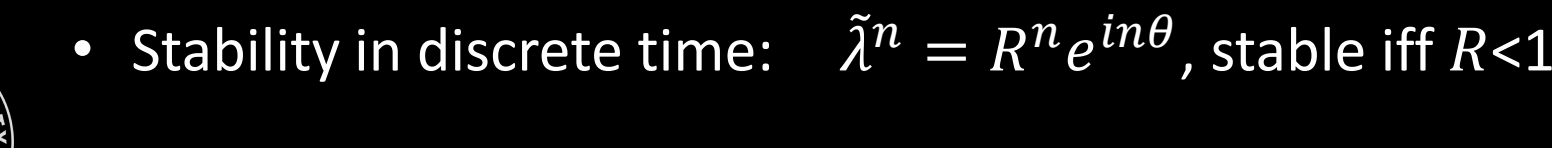

$$
\dot{x} = Ax
$$
  
\n
$$
x(t) = e^{At}x(0)
$$
  
\n
$$
T = \begin{bmatrix} \xi_1 & \xi_2 & \dots & \xi_n \end{bmatrix}
$$
  
\n
$$
D = \begin{bmatrix} \lambda_1 & 0 \\ \lambda_2 & \dots & \lambda_n \end{bmatrix}
$$
  
\n
$$
AT = TD
$$
  
\n
$$
e^{At} = Te^{Dt}T^{-1}
$$
  
\n
$$
x(t) = Te^{Dt}T^{-1}x(0)
$$

• Mapping from z to x:  $x(t) = Te^{Dt}T^{-1}x(0)$ <br>• Stability in continuous time:  $\lambda = a + ib$ , stable iff a<0

$$
x(k + 1) = \tilde{A}x(k), \tilde{A} = e^{A\Delta t}
$$
  

$$
\tilde{a}n = p n_e i n \theta_{\text{stable}} \text{ iff } D < 1
$$

- Linearizing non-linear systems
	- Fixed points
	- Jacobian
- **Controllability** 
	- **>>rank(ctrb(A,B))**
- Reachability
- Controllability Gramian
- Pole placement

$$
\bullet \ \ \dot{x} = (A - BK)x
$$

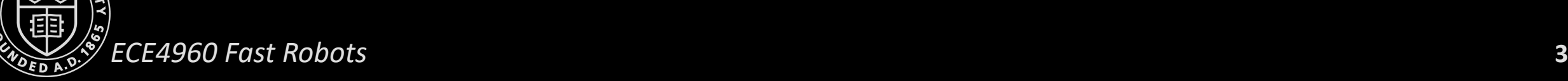

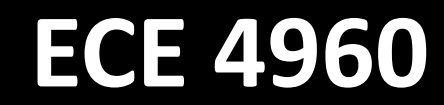

Prof. Kirstin Hagelskjær Petersen kirstin@cornell.edu

## **Inverted Pendulum on a Cart**

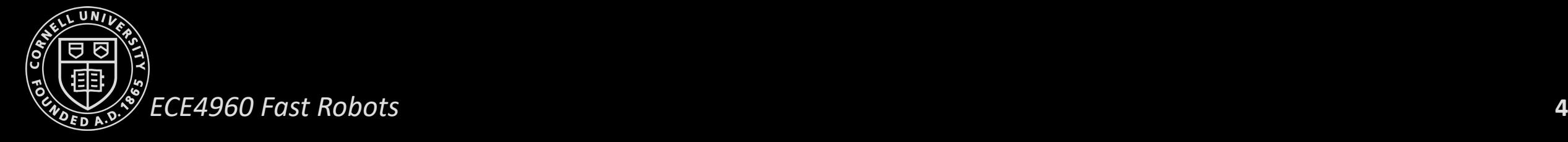

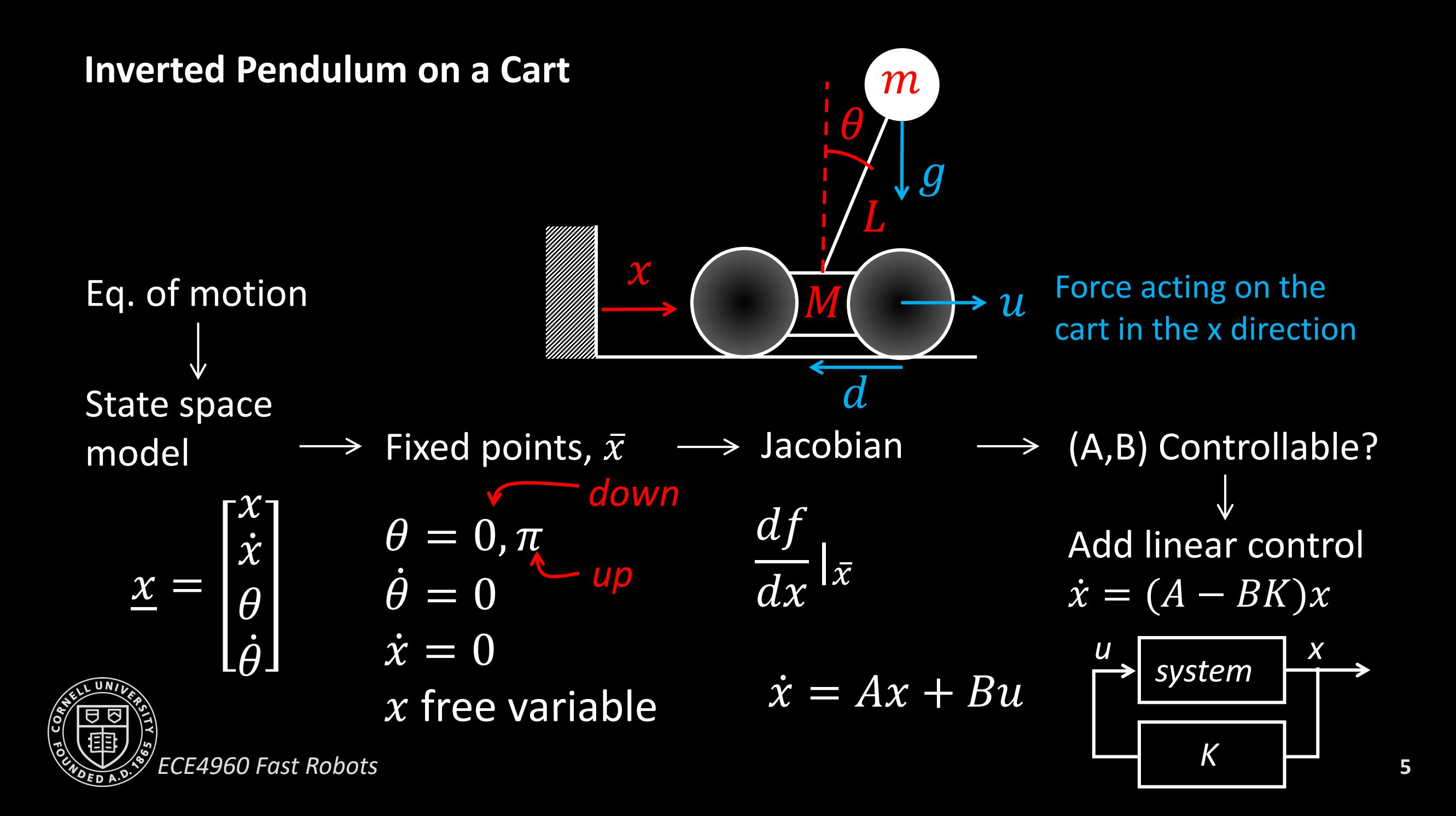

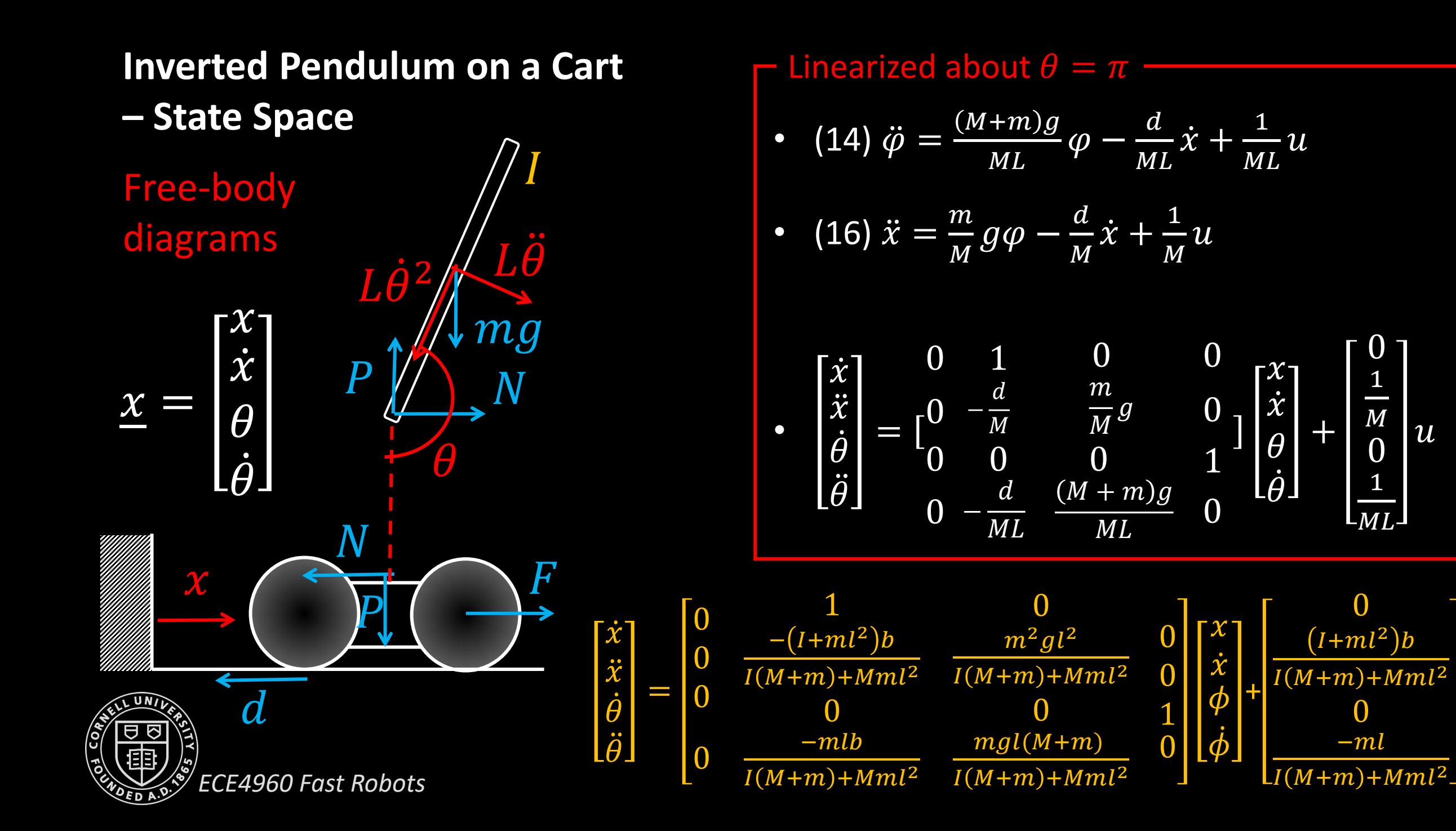

1

 $\boldsymbol{M}$ 

 $\overline{\mathcal{U}}$ 

u

 $\frac{0}{4}$ 1

<u>ML</u>

## **Inverted Pendulum on a Cart**

## Matlab example

- Non-linear model
- Linearized model
- Eigenvalues
- Stability
- Controllability

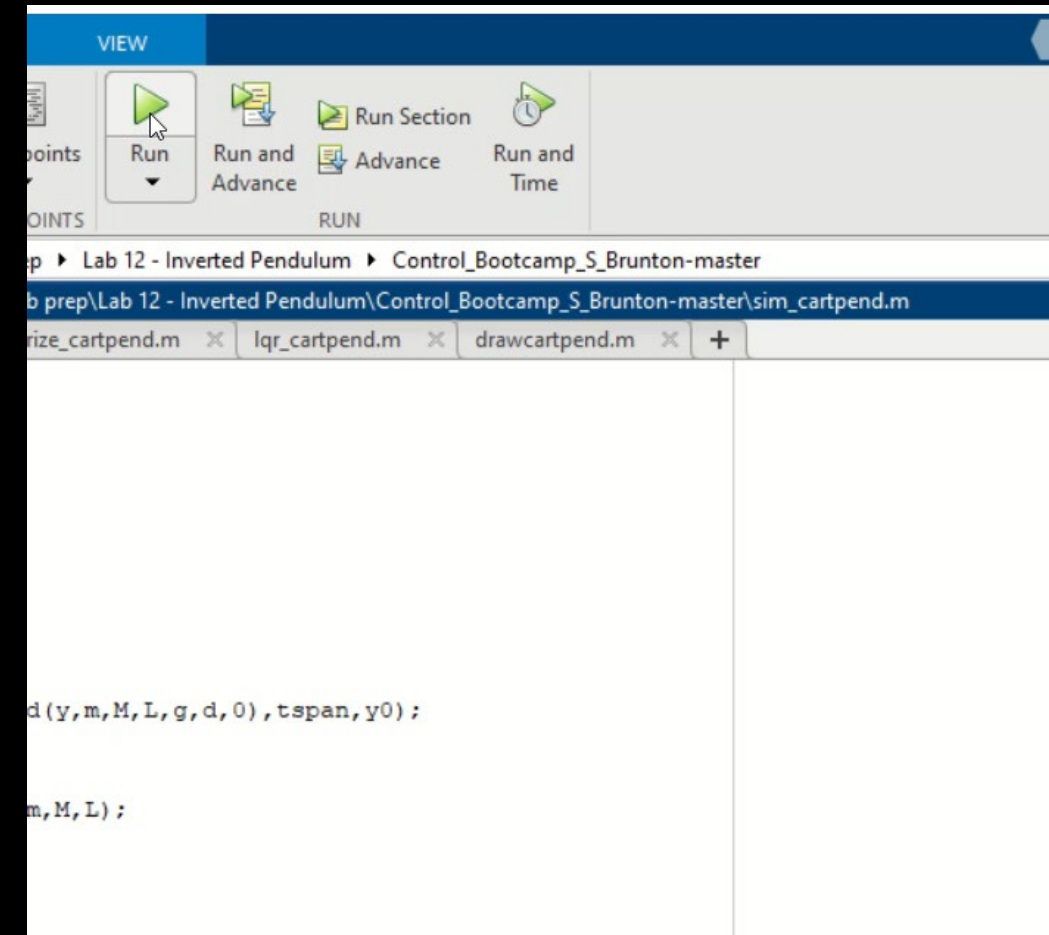

## $\gg$  eig(A)  $\lambda_4 = 3.5069$  $\lambda_3 = -1.9278$  $\lambda_2 = -3.6844$  $\lambda_1 = 0$

 $\gg rank(crb(A, B))$ 4

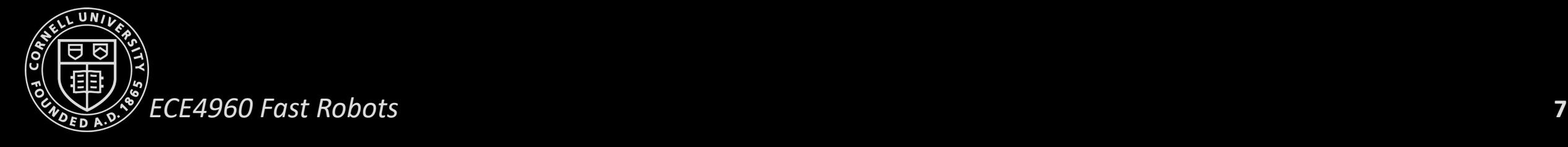

### **Inverted Pendulum on a Cart**

Matlab example

- Non-linear model
- Linearized model
- Eigenvalues
- Stability
- Controllability
- Add control

 $\gg$  eigs = [-1.1; -1.2; -1.3; -1.4]  $\gg K = place(A,B,eigs)$ K=[-0.0965 -1.3111 8.7254 2.2295]  $\gg$  eig(A-B.\*K) **VIEW**  $\overline{[-1.4; -1.3; -1.2; -1.1]}$ Run Section Run and Advance Time Advance **DINTS RUN** 

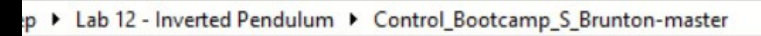

b prep\Lab 12 - Inverted Pendulum\Control\_Bootcamp\_S\_Brunton-master\poleplace\_cartpend.m

drawcartpend.m

 $+$ 

poleplace cartpend.m  $\mathbb{X}$  lgr cartpend.m ize cartpend.m  $\times$ % aggressive

81: % breaks

tpend(y,m, M, L, g, d, -K\*(y-[4; 0; 0; 0])), tspan, y0);

 ${\tt artpend(y, m, M, L, g, d, -K*(y-[1; 0; pi; 0)]})$ , tspan, y0); tpend(y, m, M, L, g, d, -K\* (y-[1; 0; pi; 0])), tspan, y0);

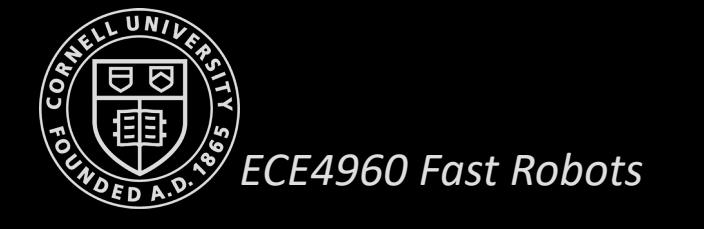

#### **Pole Placement**

- In Python
	- [https://docs.scipy.org/doc/scipy/reference/generated/scipy.signal.place\\_poles.html](https://docs.scipy.org/doc/scipy/reference/generated/scipy.signal.place_poles.html)
	- K = scipy.signal.place\_poles(A, B, poles)
- Barely stable eigenvalues
	- Not enough control authority
- More negative eigenvalues
	- Faster dynamics
	- Less robust system
- Linear Quadratic Control (LQR)
	- "Sweet spot of eigenvalues"
	- Balances how fast you stabilize your state and how much control energy you spend to get there

## **Linear Quadratic Control**

- $>> K = place(A, B, eig)$
- Where are the best eigs??
	- Linear Quadratic Regulator (LQR)
		- $>> K = \{qr(A,B,Q,R)\}$

$$
\bullet \tQ = \begin{bmatrix} 1 & 0 \\ 1 & 10 \\ 0 & 100 \end{bmatrix}, R = 0.001
$$

• Ricotta equation

• 
$$
\int_0^\infty (x^T Q x + u^T R u) dt
$$

*ECE4960 Fast Robots* **10** • Computationally expensive, O(n3)

 $\dot{x} = Ax + Bu, x \in \mathbb{R}^n$  $u = -Kx$  $\dot{x} = (A - BK)x$ 

## **Matlab Example**

$$
\bullet \ Q = \begin{bmatrix} 1 & 0 \\ 1 & 10 \\ 0 & 100 \end{bmatrix}, R = 0.001
$$

- $K = \{qr(A,B,Q,R);$
- $>>[T, D] = eigS(A-B.*K)$
- $\lambda_1 = -788.29 + 0.00i$ <br>
 $\lambda_2 = -0.70 + 0.83i$ <br>
 $\lambda_3 = -0.70 0.83i$ <br>
 $\lambda_4 = -0.83 + 0.00i$ <br>
T(:,1)
	-
	-
	-
- - $\bullet$  = [0.0008, -0.6387, 0.0010, -0.7695]<sup>T</sup>

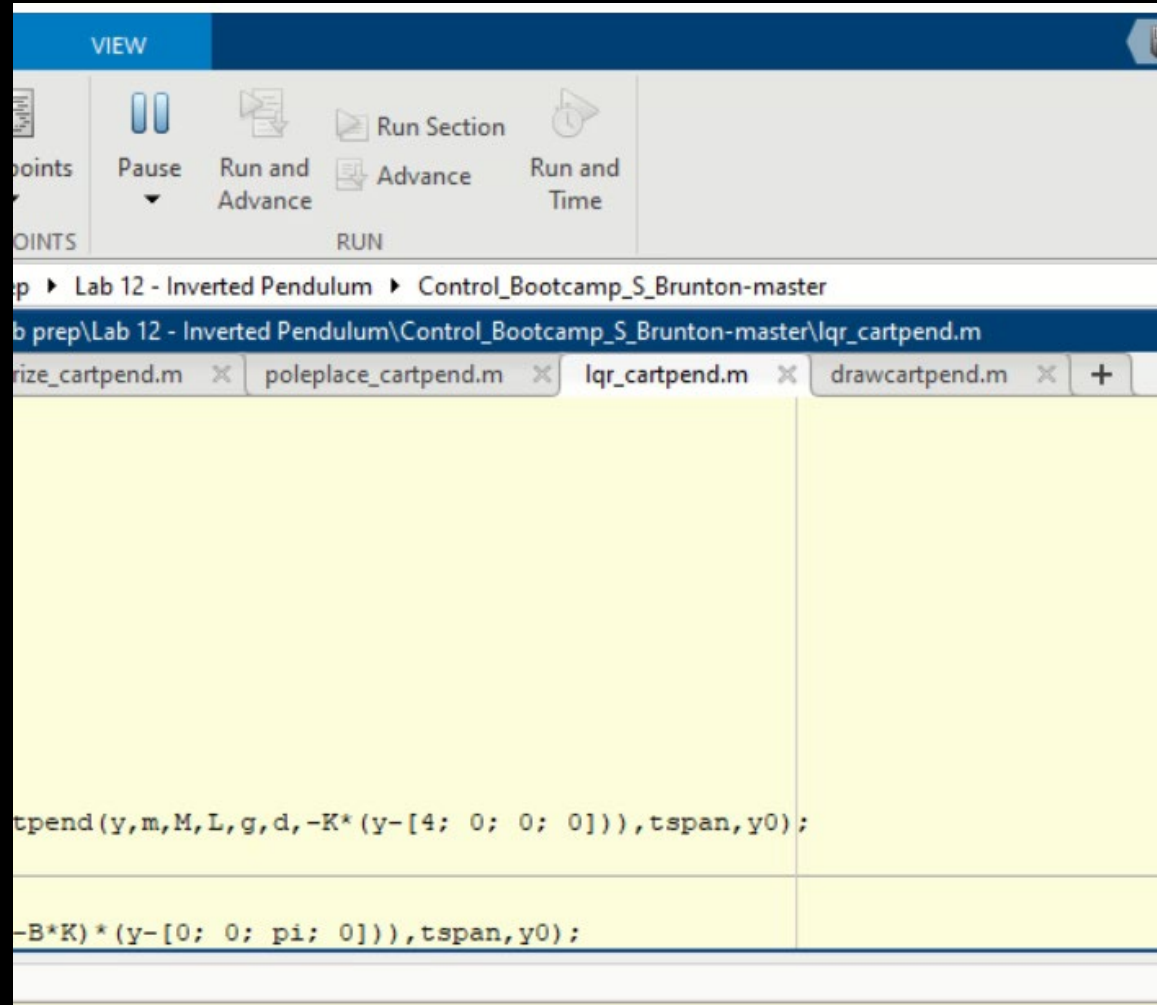

## **Matlab Example**

$$
\bullet \ Q = \begin{bmatrix} 1 & 0 \\ 1 & 10 \\ 0 & 100 \end{bmatrix}, R = 0.001
$$

- $K = \{qr(A,B,Q,R)\}$ ;
- $>>[T, D] = eigS(A-B.*K)$ 
	- $\lambda_1$  = -788.29 + 0.00i
	- $\lambda_2$  = -0.70 + 0.83i
	- $\lambda_3 = -0.70 0.83i$
	- $\lambda_4$ =-0.83 + 0.00i
- $T(:,1)$ 
	- $\bullet$  = [0.0008, -0.6387, 0.0010, -0.7695]<sup>T</sup>

 $R = 1$  $\lambda_1$  = -25.6851 + 0.0000i  $\lambda_2$  = -1.0855 + 0.8921i  $\lambda_3$  = -1.0855 - 0.8921i  $\lambda_4$  = -0.4811 + 0.0000i

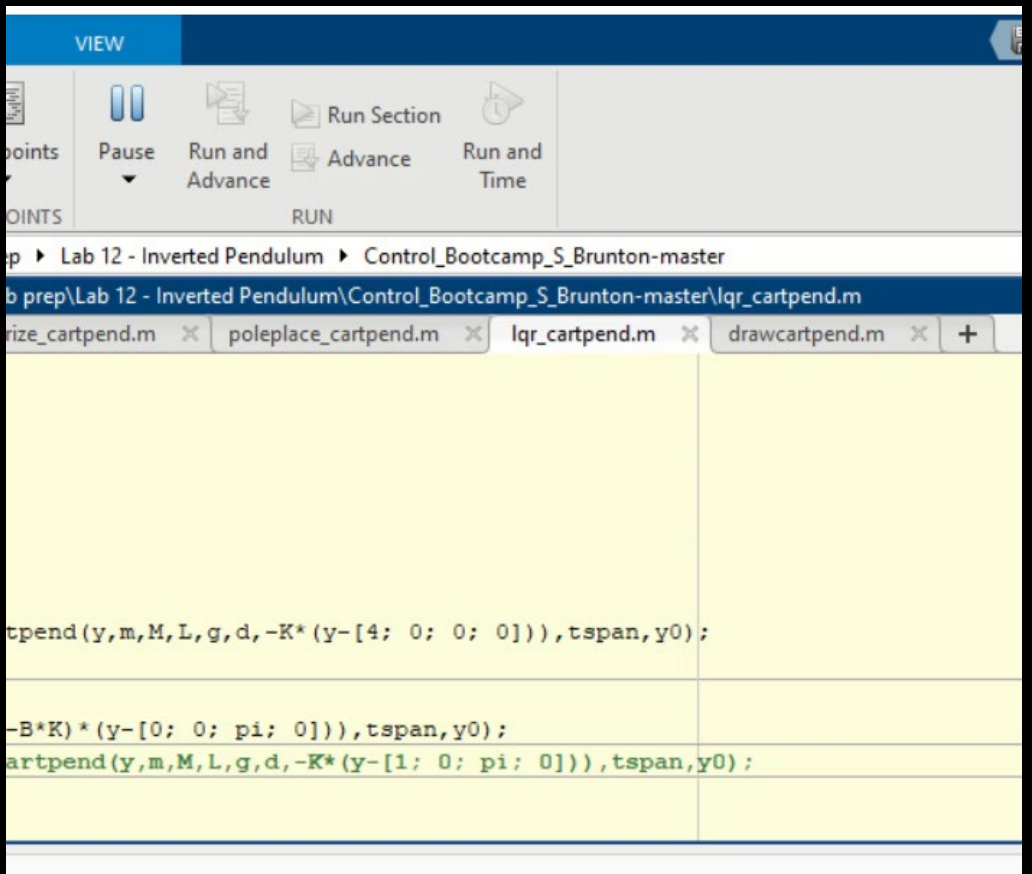

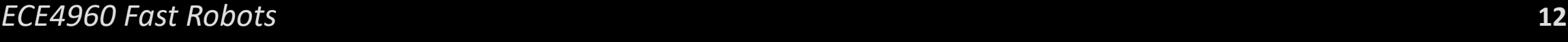

## **Linear Quadratic Control**

- $>>$  K = place(A,B,eigs)
- Where are the best eigs??
	- Linear Quadratic Regulator (LQR)
		- $>> K = \{qr(A,B,Q,R)\}$
		- $\int_0^\infty (x^T Q x + u^T R u) d$ •  $Q =$ 1 0 1  $\begin{bmatrix} 10 \end{bmatrix}$ 100 ,  $R = 0.001$
		- Riccati equation
			- Computationally expensive, O(n<sup>3</sup>)

 $\dot{x} = Ax + Bu, x \in \mathbb{R}^n$  $u = -Kx$  $\dot{x} = (A - BK)x$ 

- *The linear controller works!*
	- *(in simulation)*
- *Issues in Practice?*
	- *Imperfect models*
	- *Nonlinear parts*
		- *Deadband, saturation, etc.*
	- *We don't have full state feedback*

**ECE 4960**

Prof. Kirstin Hagelskjær Petersen kirstin@cornell.edu

# **Observability**

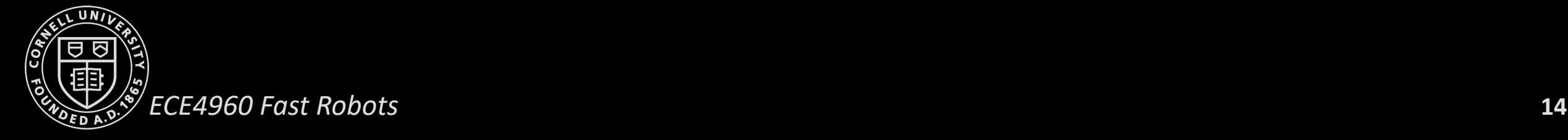

## **Observability**

- Controllability
	- Can we steer the system anywhere given some control input u?
- Observability
	- Can we estimate any state x, from a time series of your measurements y(t)?

$$
\dot{x} = Ax + Bu, x \in \mathbb{R}^n
$$

$$
u = -Kx
$$

$$
\dot{x} = (A - BK)x
$$

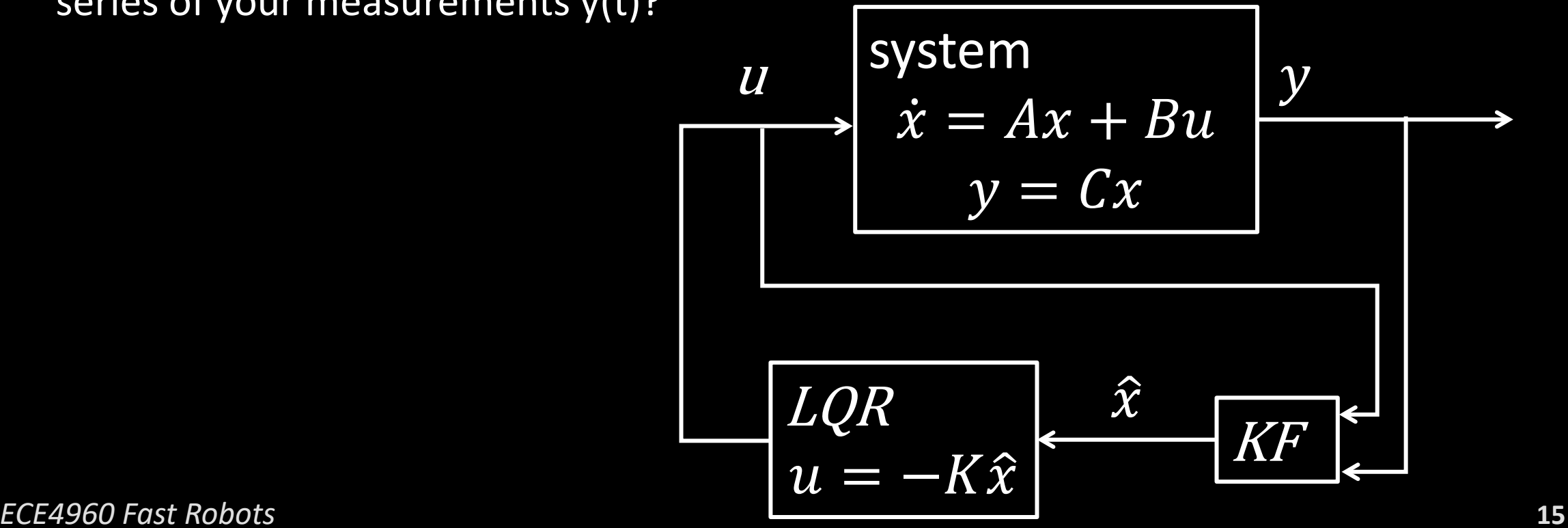

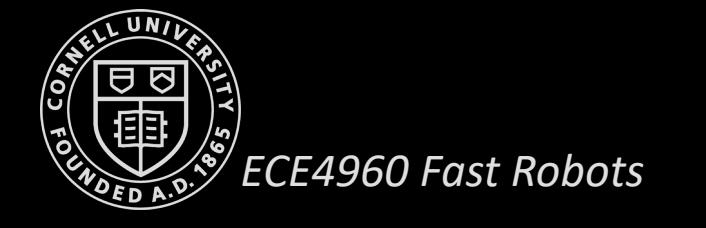

## **Observability**

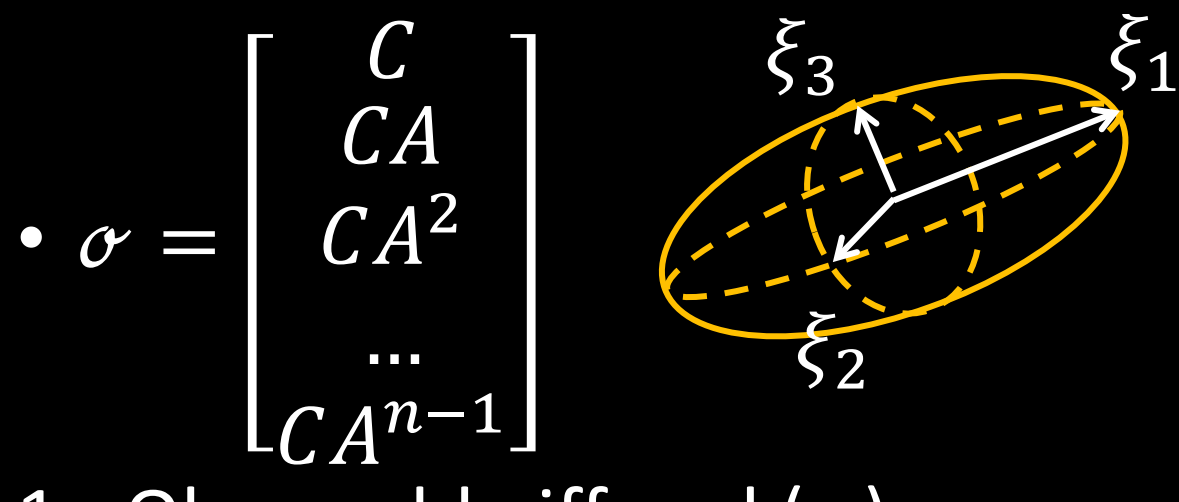

- 1. Observable iff rank( $\sigma$ ) = n
	- >>rank(obsv $(A, C)$ )
- 2. Iff a system Is observable, we can estimate x from y
	- Observability Gramian
		- >> $[U, \Sigma, V]$ =svd $(\alpha)$

$$
\dot{x} = Ax + Bu + d \quad xe \mathbb{R}^{n}
$$
\n
$$
y = Cx + n \quad ue \mathbb{R}^{q}
$$
\n• Controllability\n• C =  
\n[B AB A<sup>2</sup>B ... A<sup>n-1</sup>B]  
\n• >setrb(A,B)\n• Reachability\n\n•  $Y = x + h$ \n  
\n•  $Y = x + h$ \n  
\n•  $Y = x + h$ \n  
\n•  $Y = x + h$ \n  
\n•  $Y = x + h$ \n  
\n•  $Y = x + h$ \n  
\n•  $Y = x + h$ \n  
\n•  $Y = x + h$ \n  
\n•  $Y = x + h$ \n  
\n•  $Y = x + h$ \n  
\n•  $Y = x + h$ \n  
\n•  $Y = x + h$ \n  
\n•  $Y = x + h$ \n  
\n•  $Y = x + h$ \n  
\n•  $Y = x + h$ \n  
\n•  $Y = x + h$ \n  
\n•  $Y = x + h$ \n  
\n•  $Y = x + h$ \n  
\n•  $Y = x + h$ \n  
\n•  $Y = x + h$ \n  
\n•  $Y = x + h$ \n  
\n•  $Y = x + h$ \n  
\n•  $Y = x + h$ \n  
\n•  $Y = x + h$ \n  
\n•  $Y = x + h$ \n  
\n•  $Y = x + h$ \n  
\n•  $Y = x + h$ \n  
\n•  $Y = x + h$ \n  
\n•  $Y = x + h$ \n  
\n•  $Y = x + h$ \n  
\n•  $Y = x + h$ \n  
\n•  $Y = x + h$ \n  
\n•  $Y = x + h$ \n  
\n•  $Y = x + h$ \n  
\n•  $Y = x + h$ \n  
\n•  $Y = x + h$ \n  
\n•  $Y = x + h$ \n  
\n•  $Y = x + h$ \n  
\n•  $Y = x + h$ \n  
\n•  $Y = x + h$ \n  
\n•  $Y = x + h$ \n  
\

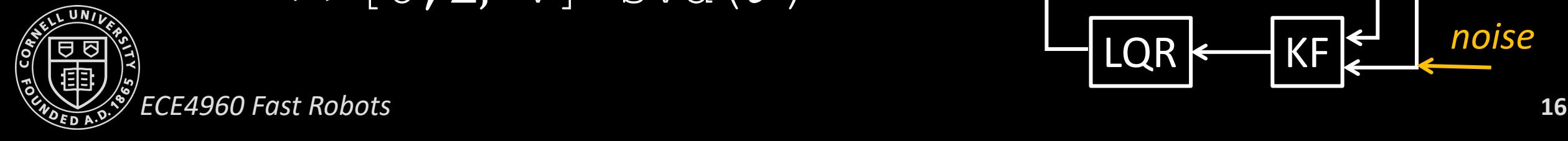

Prof. Kirstin Hagelskjær Petersen kirstin@cornell.edu

## **ECE 4960**

## **Kalman Filter**

#### KF with PID:

#### What you typically apply KF on:

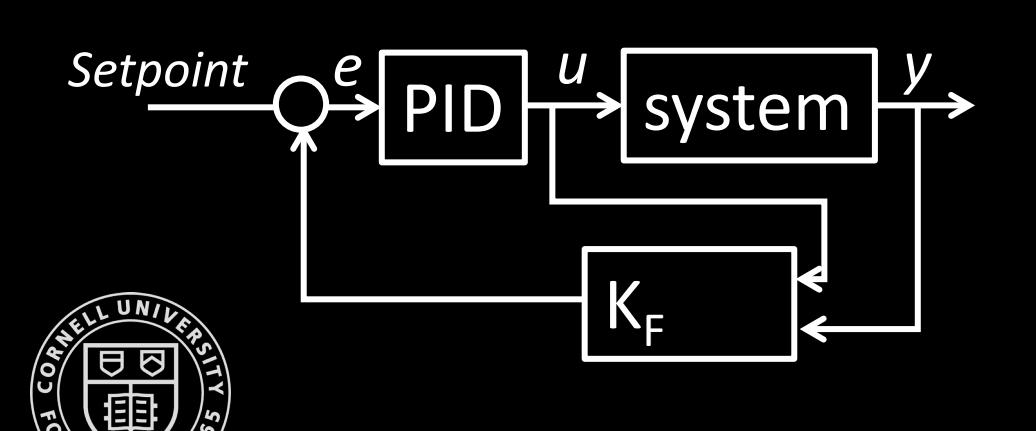

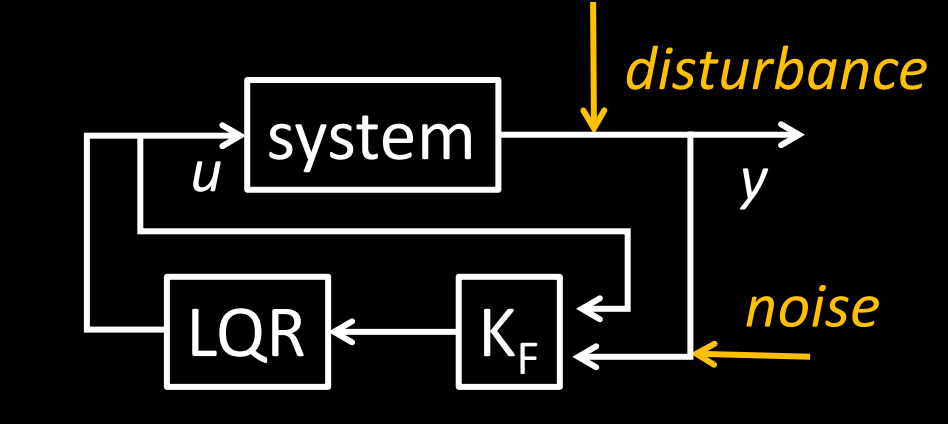

#### *Why KF?*

- Not full state feedback
- Bad sensors
- **Slow feedback**

## **Probabilistic Robotics**

- WE MDV
- Measurements are uncertain
- Actions are uncertain
- Models are uncertain
- States are uncertain
- Noise example: Accelerometer
- Solution?
	- Take more samples
	- Mean: *μ* = -9.97306mg
	- std dev: *σ* =7.0318mg
	- Variance: *σ*<sup>2</sup>
- Gaussian distributions
	- [*μ*∓*σ*]
	- **Symmetric**
	- Unimodal
	- Sum to "unity"

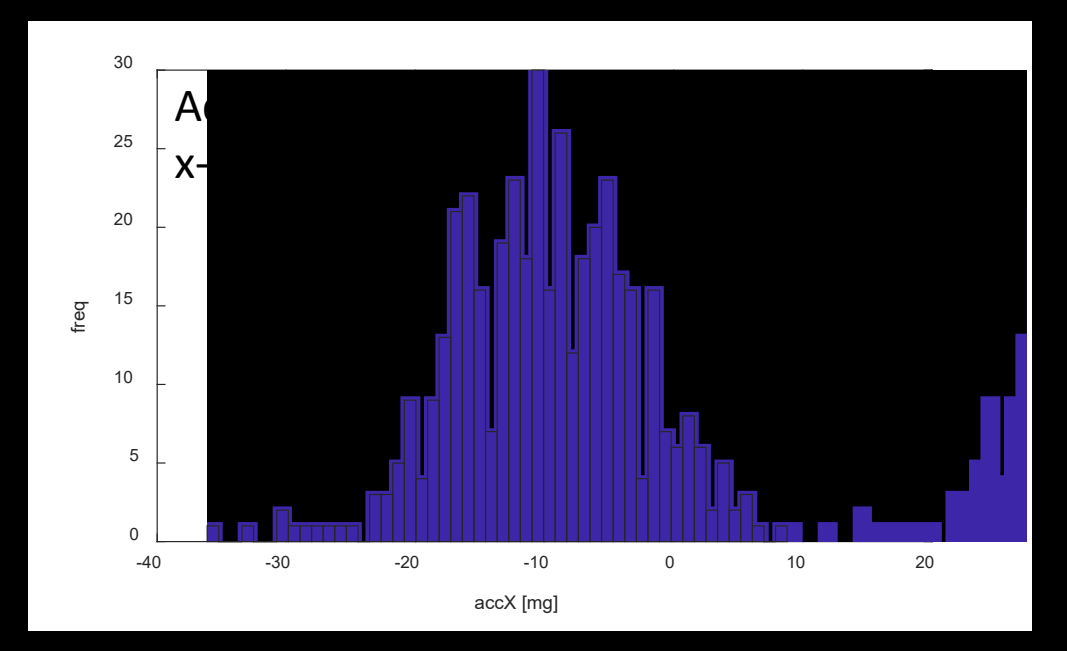

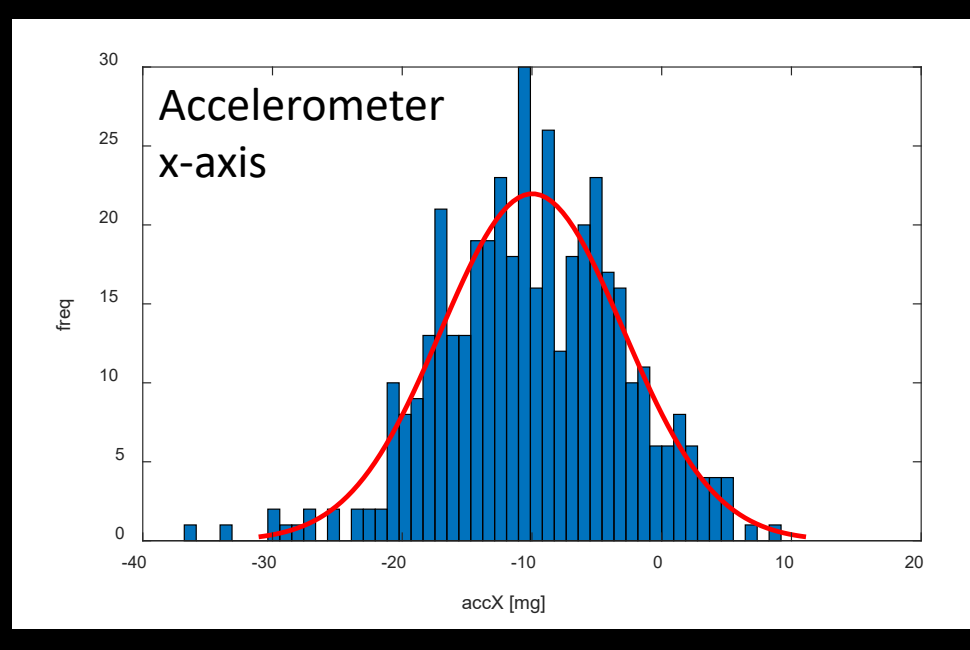

## **Kalman Filter**

• Incorporate uncertainty to get better estimates based on inputs and observations

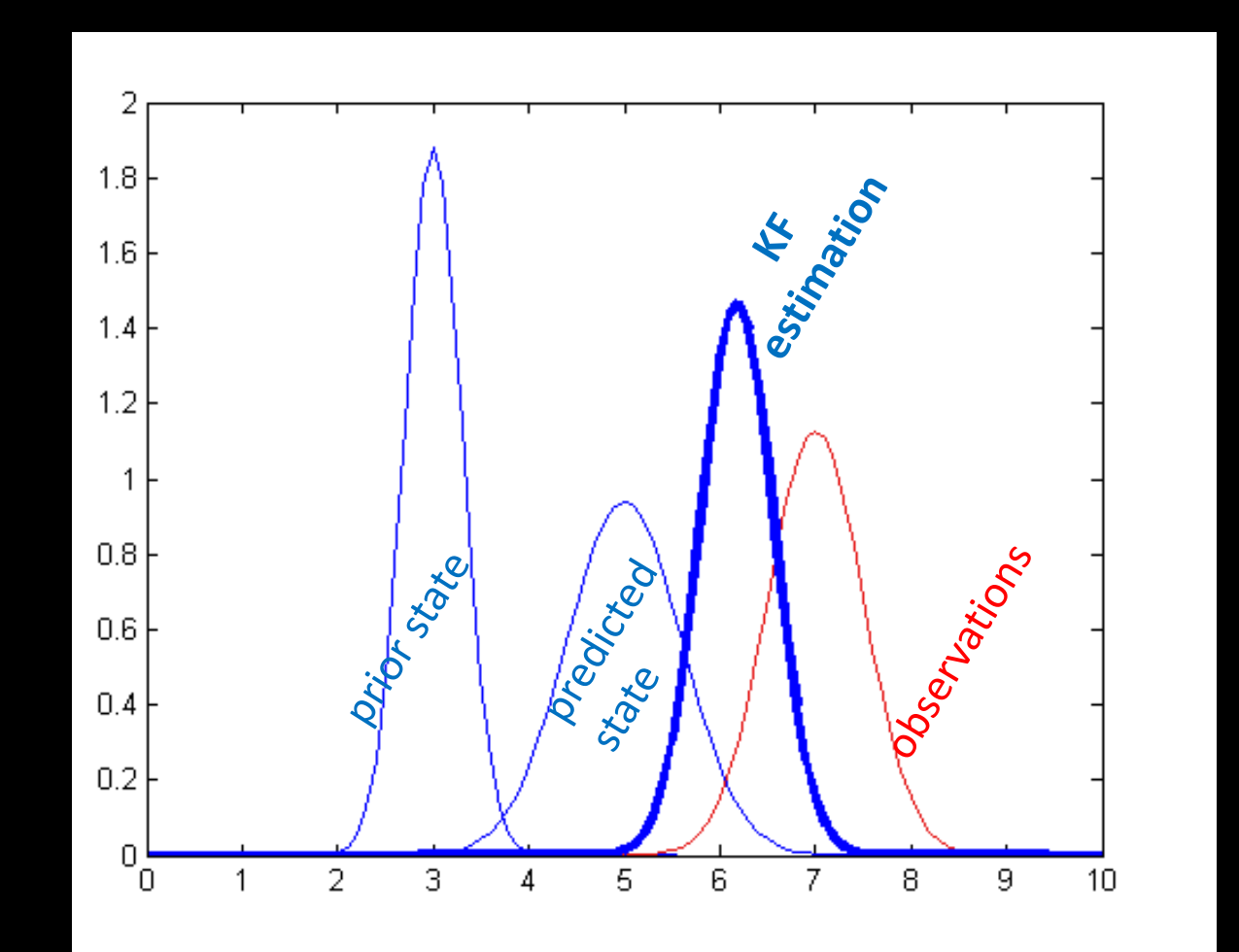

## **Bayes Filter / Kalman Filter**

- Bayes Filter
- Kalman Filter uses the same idea, but uses Gaussian variables for posterior and prior beliefs to speed up computation.

Bayes Filter(  $bel(x_{t-1})$ ,  $u_t$ ,  $z_t$ )

- 1. for all x(t) do
- 2. bel(x(t)) =  $\Sigma$  x(t-1) p(x(t) | u(t), x(t-1) ) bel(x(t-1) ) Prediction step
- 3. bel(x(t)) =  $\alpha$  p( z(t) | x(t) ) bel(x(t))
- 4. end for
- 5. return bel $(x_t)$

Update step

## **Kalman Filter**

- Assume that posterior and prior belief are Gaussian variables
	- Prediction step
		- $x(t) = A x(t-1) + Bu(t) + n$ , where...
			- $\mu_{p}(t) = A \mu(t-1) + B u(t)$
			- $\Sigma_{\text{o}}(t) = A \Sigma(t-1) A^{T} + \Sigma_{\text{u}}$

State estimate: *μ*(t) State uncertainty:  $\Sigma(t)$ Process noise:  $\Sigma_{\rm u}$ 

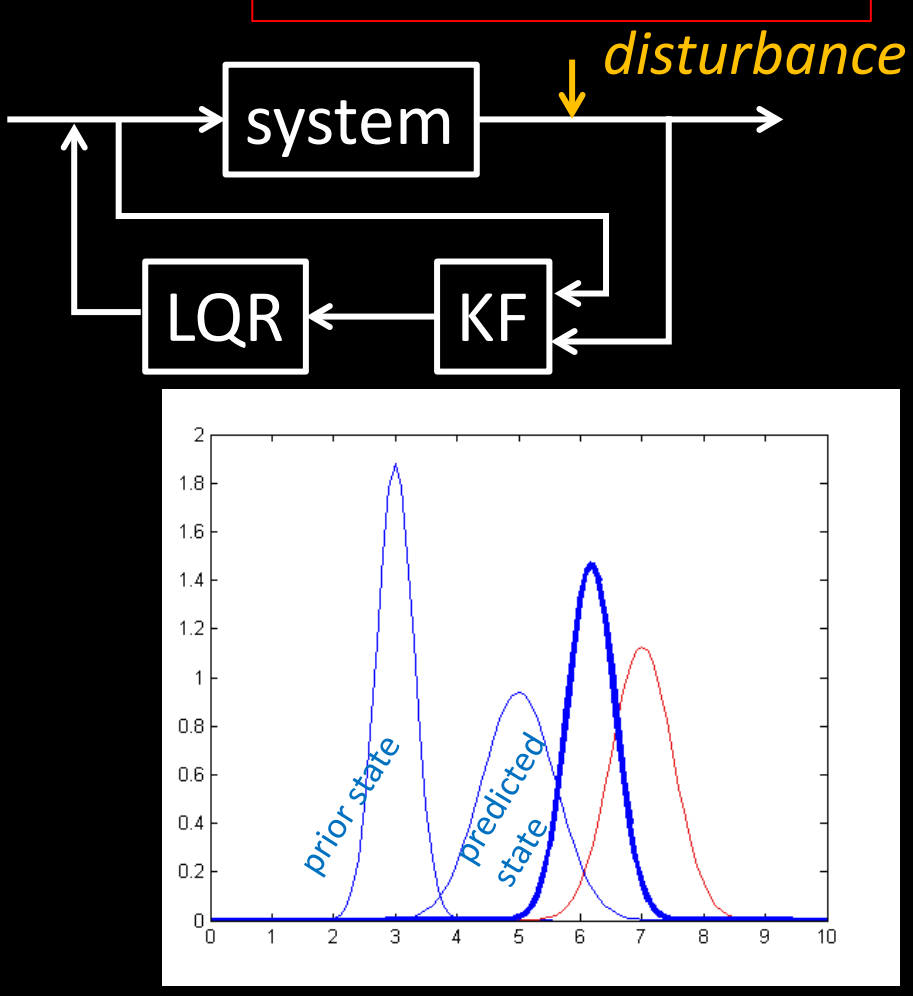

## **Bayes Filter – Kalman Filter**

- Assume that posterior and prior belief are Gaussian variables
	- Prediction step
		- $x(t) = A x(t-1) + Bu(t) + n$ , where...
			- $\mu_{p}(t) = A \mu(t-1) + B u(t)$
			- $\Sigma_{\text{o}}(t) = A \Sigma(t-1) A^{T} + \Sigma_{\text{u}}$
	- Update step

• 
$$
K_{KF} = \sum_{p}(t) C^{T} (C \sum_{p}(t) C^{T} + \sum_{z})^{-1}
$$

- $\mu(t) = \mu_p(t) + K_{KF} (z(t) C \mu_p(t))$
- $\Sigma(t) = (1 K_{KF} \overline{C}) \Sigma_p(t)$

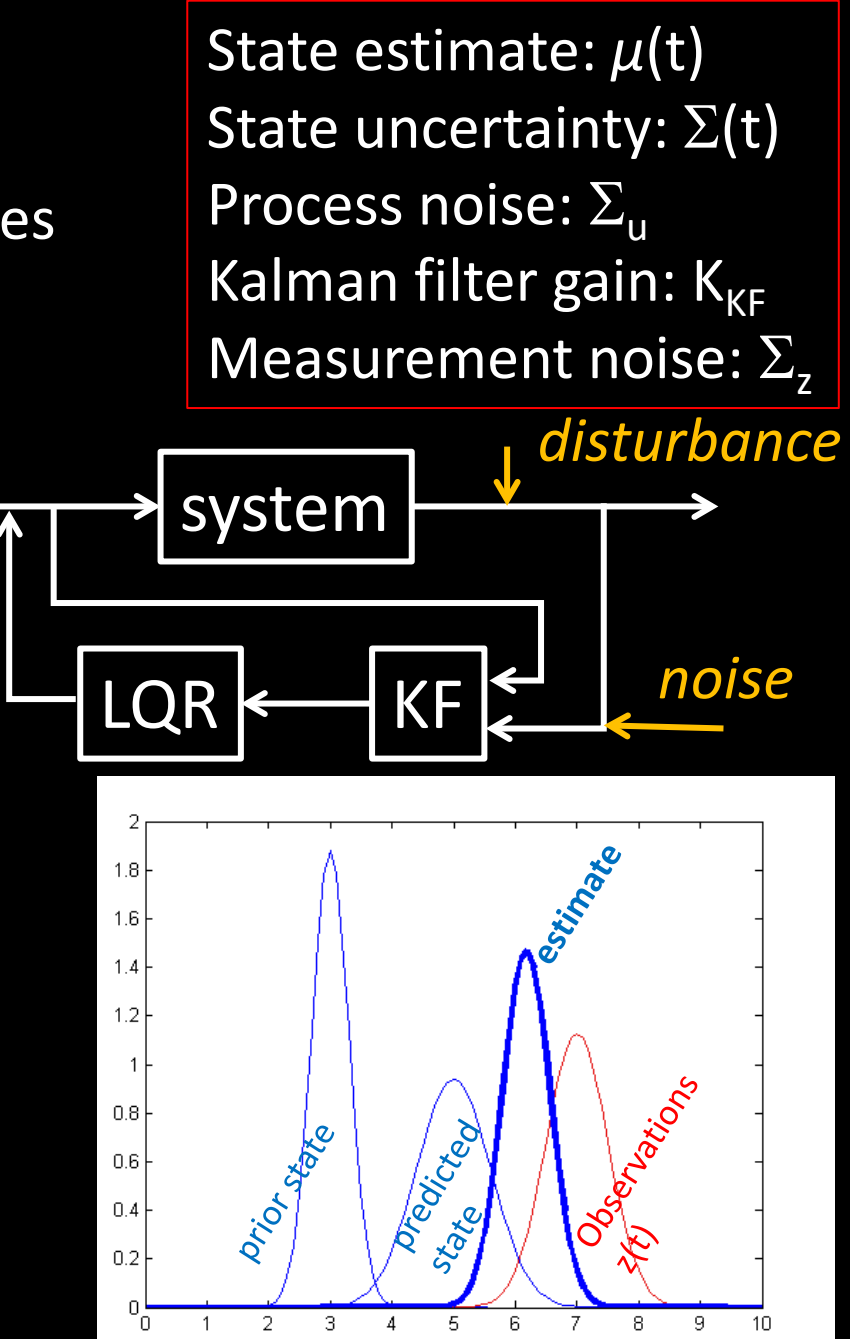

## **Kalman Filter Implementation**

Kalman Filter ( $\mu$ (t-1),  $\Sigma$ (t-1),  $u$ (t),  $z$ (t))

- 1.  $\mu_{\text{p}}(t) = A \mu(t-1) + B \mu(t)$
- 2.  $\Sigma_{\text{o}}(\text{t}) = A \Sigma(\text{t-1}) A^{\text{T}} + \Sigma_{\text{u}}$
- 3.  $K_{KF} = \sum_{p}(t) C^{T} (C \sum_{p}(t) C^{T} + \sum_{z})^{-1}$
- 4.  $\mu(t) = \mu_p(t) + K_{KF} (z(t) C \mu_p(t))$
- 5.  $\Sigma(t) = (1 K_{KF} C) \Sigma_p(t)$

6. Return  $\mu(t)$  and  $\Sigma(t)$ 

$$
\Sigma_{u} = \begin{bmatrix} \sigma_1^2 & 0 & 0 \\ 0 & \sigma_2^2 & 0 \\ 0 & 0 & \sigma_3^2 \end{bmatrix}, \Sigma_{z} = \begin{bmatrix} \sigma_4^2 & 0 \\ 0 & \sigma_5^2 \end{bmatrix}
$$

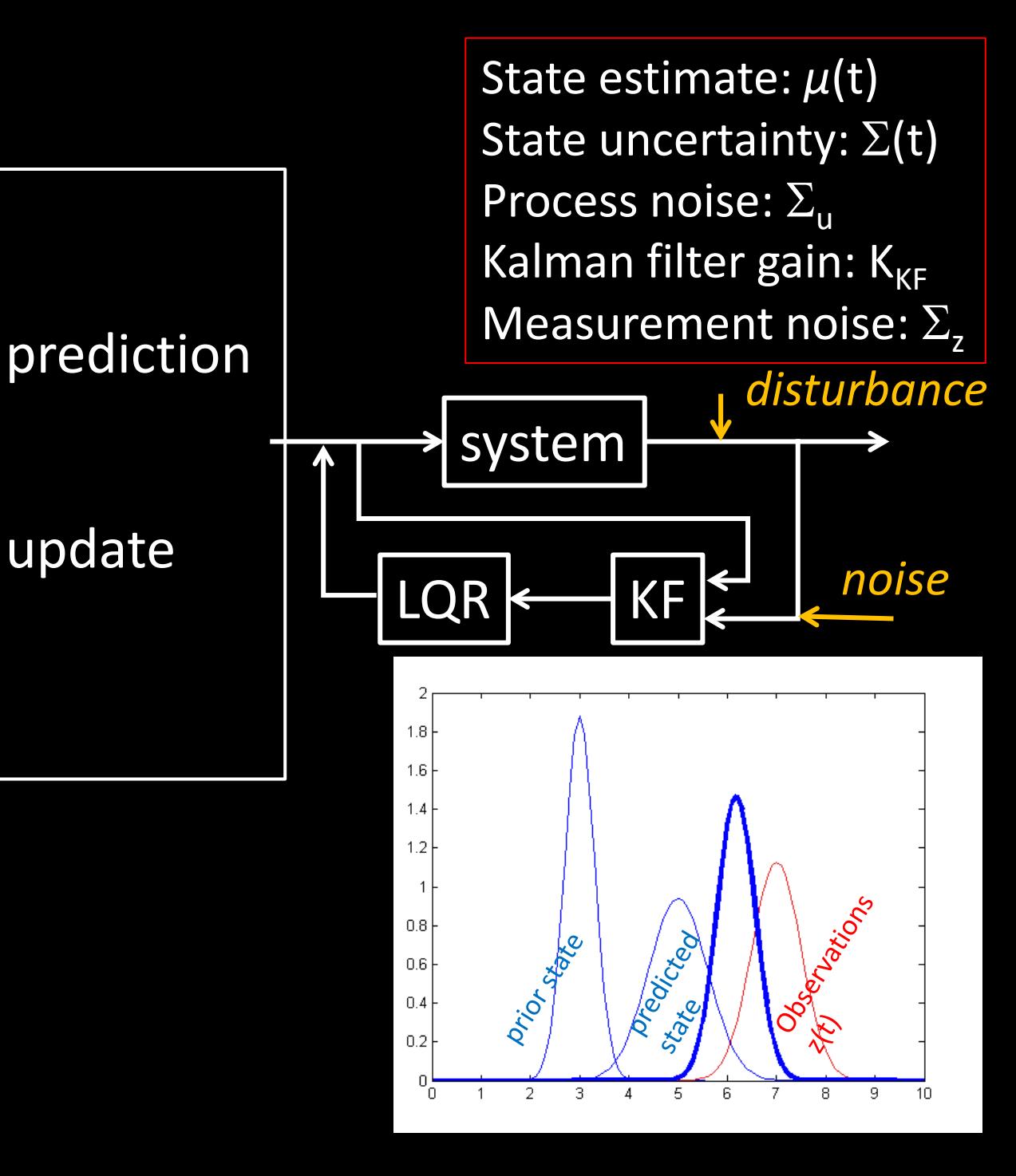

## **ECE 4960**

Prof. Kirstin Hagelskjær Petersen kirstin@cornell.edu

# **Lab Prep**

- Lab 6: PID control
- Lab 7: Sensor Fusion
- Lab 8: Stunt

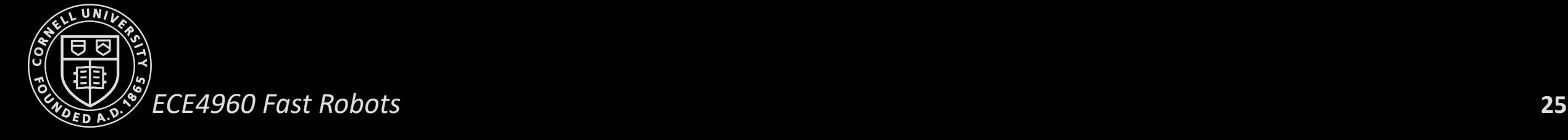

• Task A: Don't Hit the Wall!

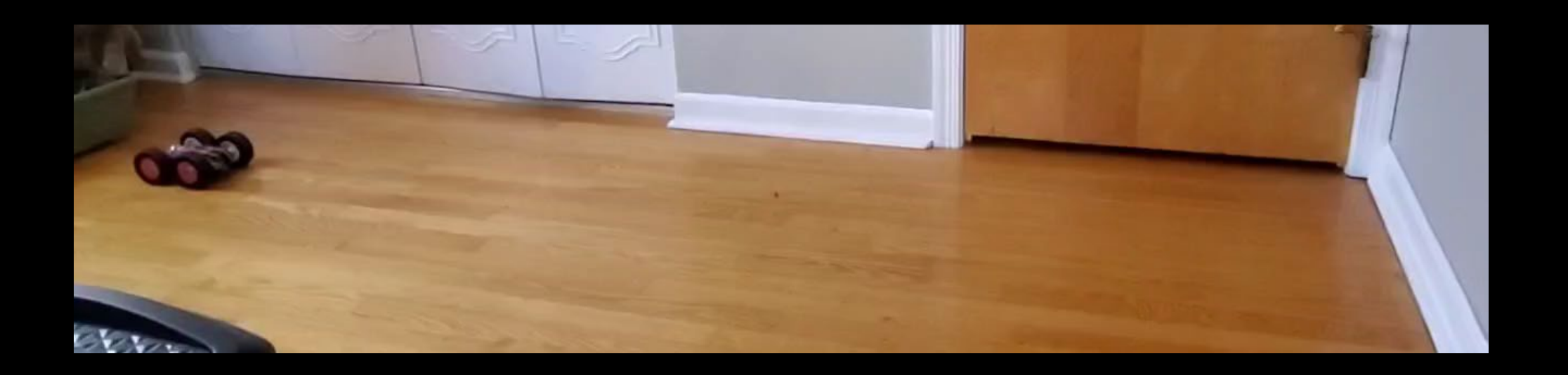

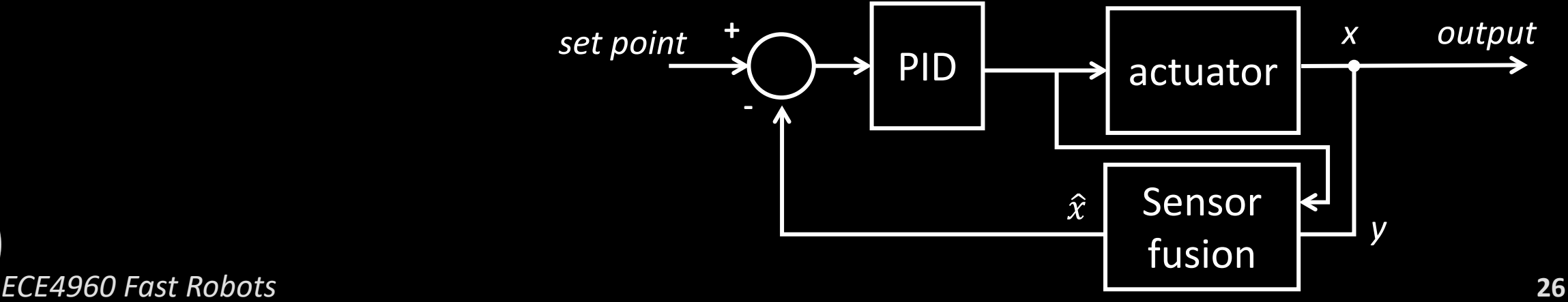

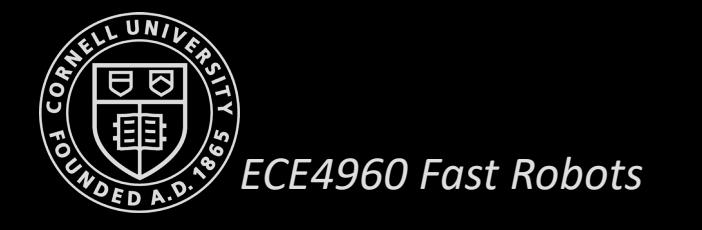

- Task A: Don't Hit the Wall!
- Task B: Drift much?

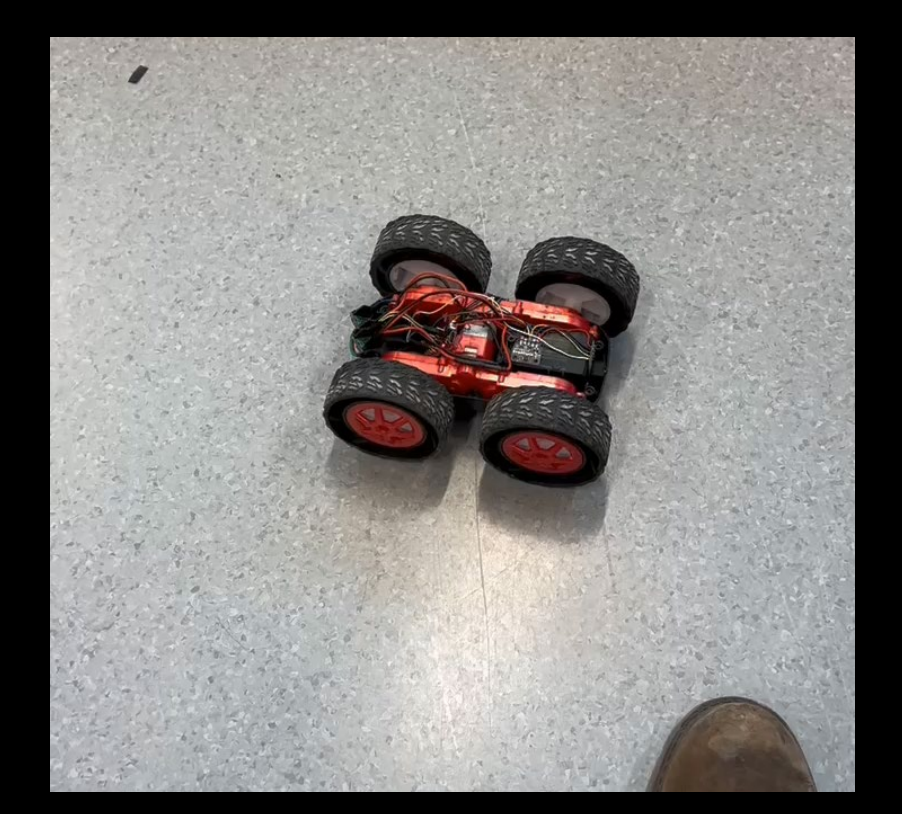

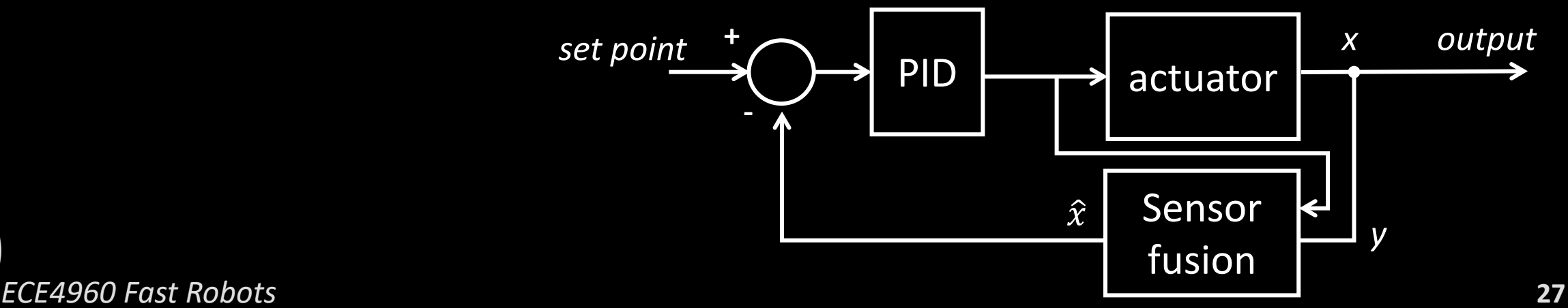

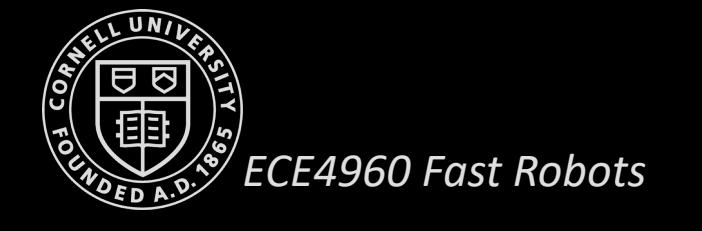

- Task A: Don't Hit the Wall!
- Task B: Drift much?
- Task C: Thread the Needle!

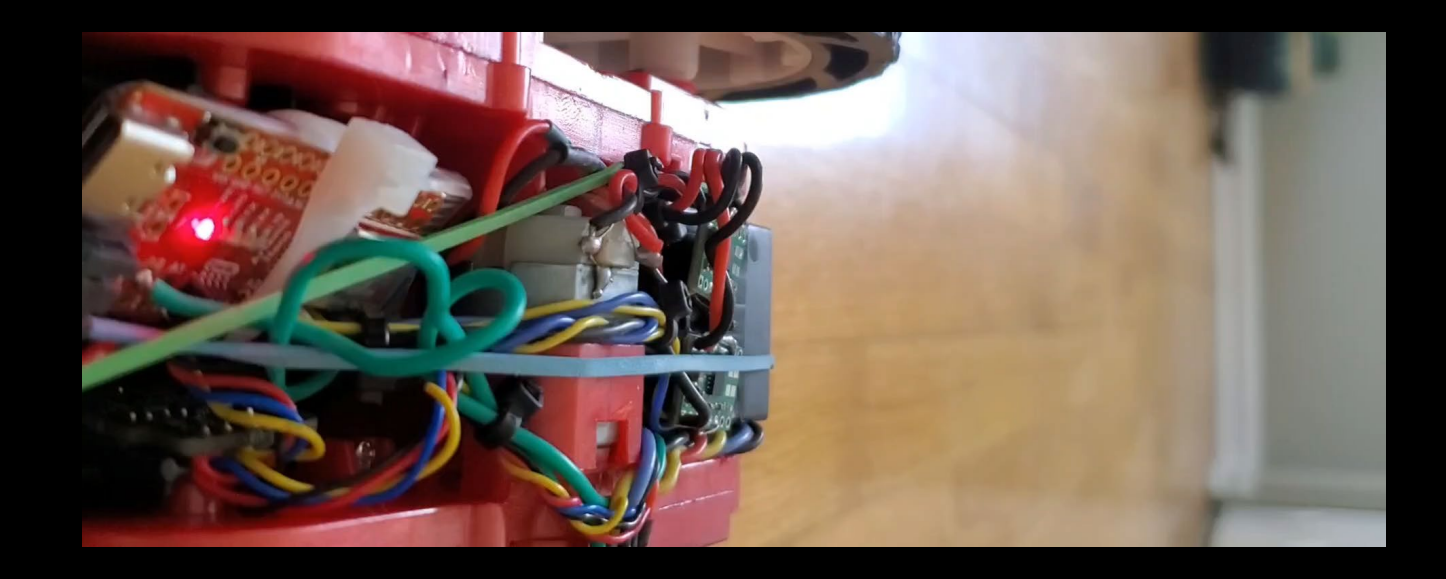

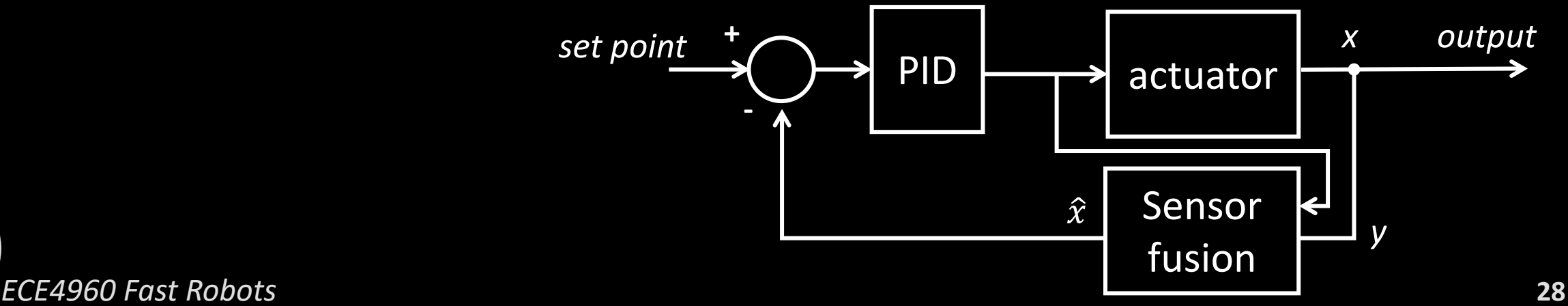

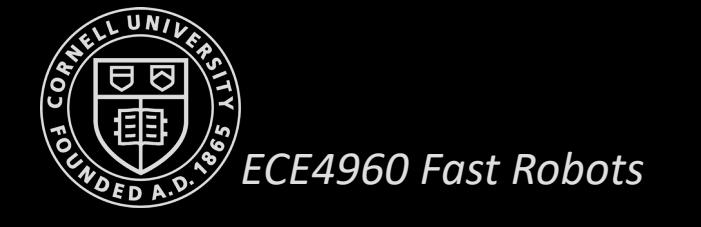

- Task A: Don't Hit the Wall!
- Task B: Drift much?
- Task C: Thread the Needle!

Procedure

- Lab 6: Get basic PID to work
- Do the pre-lab: you need good debugging scripts
- Start simple and work your way up, then hack away…
	- Start slow (sampling rates, control frequency)
	- Avoid blocking statements
- Wind-up, derivative LPF, derivative kick
- Motor scaling function
	- Range of analogWrite: [0;255]
	- Directionality

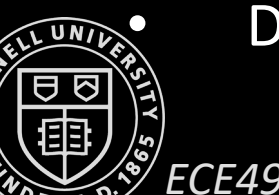

- Task A: Don't Hit the Wall!
- Task B: Drift much?
- Task C: Thread the Needle!

Procedure

- Lab 6: Get basic PID to work
- Lab 7: Sensor Fusion
	- Approximate the state space equations
		- Step response
	- Implement Kalman Filter
		- Determine process and measurement noise
		- Try it locally
		- Try it onboard
	- Lab 8: Use KF and PID control to execute fast stunts

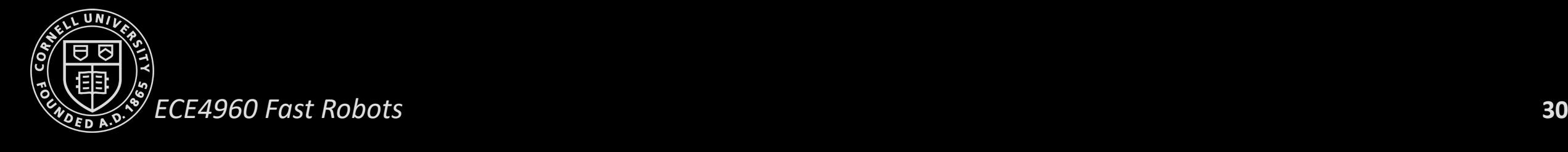

$$
F = ma = m\ddot{x}
$$
  
\n
$$
F = u - d\dot{x}
$$
  
\n
$$
u - d\dot{x} = m\ddot{x}
$$
  
\n
$$
\ddot{x} = \frac{u}{m} - \frac{d}{m}\dot{x}
$$

*What is d and m?*

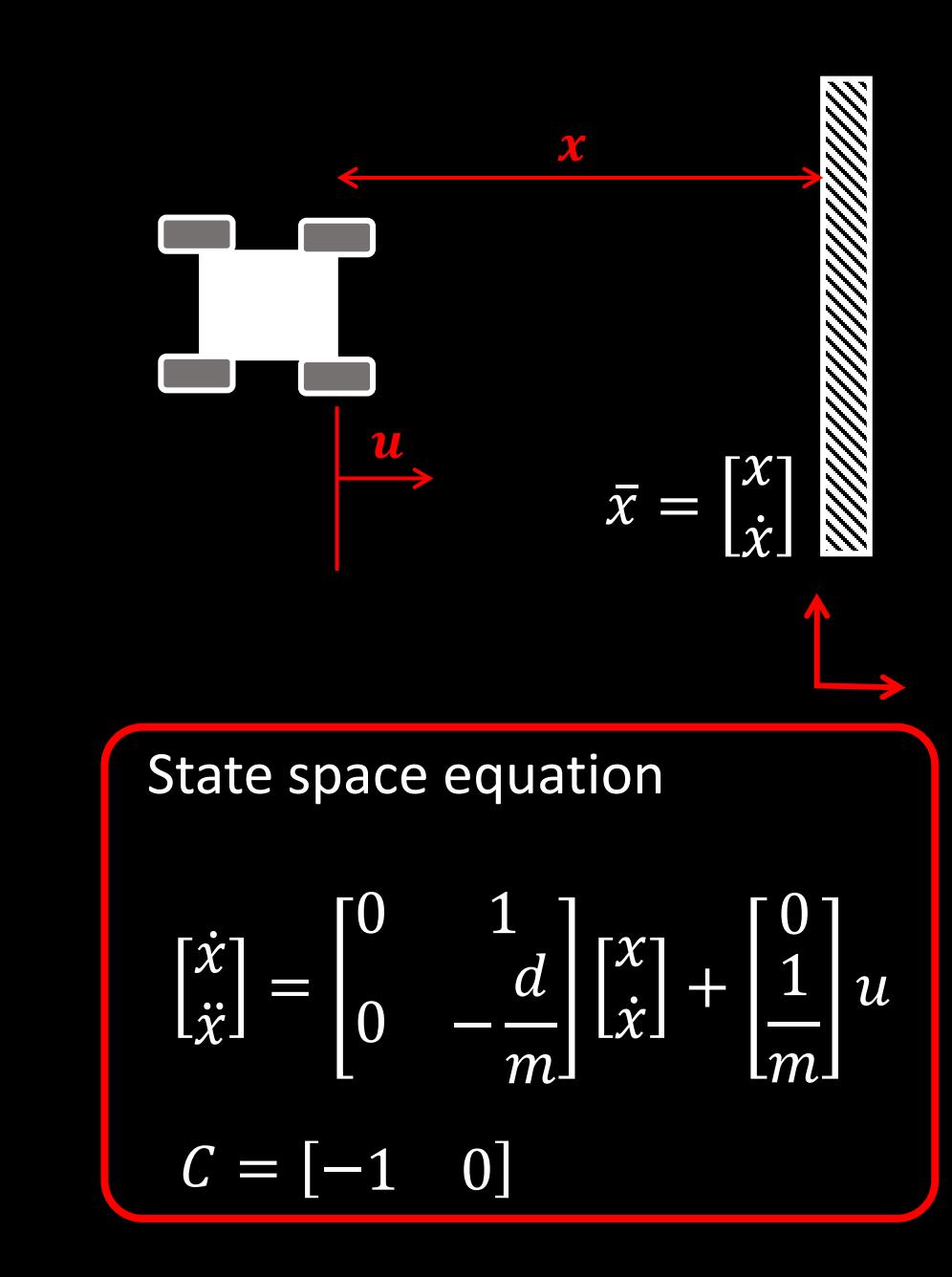

 $F = ma = m\ddot{x}$  $\overline{F} = u - d\dot{x}$  $u - d\dot{x} = m\ddot{x}$  $\chi =$  $\frac{u}{m} - \frac{d}{m}$  $m$  $\chi$ 

*What is d and m?*

• At steady state (cst speed), we can find *d*

• 
$$
0 = \frac{u}{m} - \frac{d}{m}\dot{x}
$$
  
\n• 
$$
0 = \frac{u}{m} - \frac{d}{m}\dot{x} \leftrightarrow d = \frac{u}{\dot{x}}
$$

• Find *m*

• 
$$
\dot{v} = \frac{u}{m} - \frac{d}{m}v
$$

• Step response solution for a first order system

• 
$$
m = \frac{-dt_{0.9}}{\ln(0.1)}
$$

1<sup>st</sup> order system: <u>dy(t)</u>  $\frac{y(t)}{dt} + \frac{1}{\tau}$  $x(t)$ Step response solution:  $y(t) = 1 - e^{-\frac{t}{\tau}}$ 

State space equation  $\chi$  $\left[\ddot{x}\right]$  = 0 1  $0 - \frac{d}{m}$  $\boldsymbol{m}$  $\chi$  $\dot{x}$  +  $\frac{0}{4}$ 1  $\boldsymbol{m}$  $\mathbf{u}$  $C = [-1 \ 0]$  $\chi$  $\frac{\partial U}{\partial x^2}$  $\bar{x} =$  $\chi$  $\chi$ 

- Step response
	- Drag (d)
		- Steady state speed
	- Momentum (m)
		- Rise time

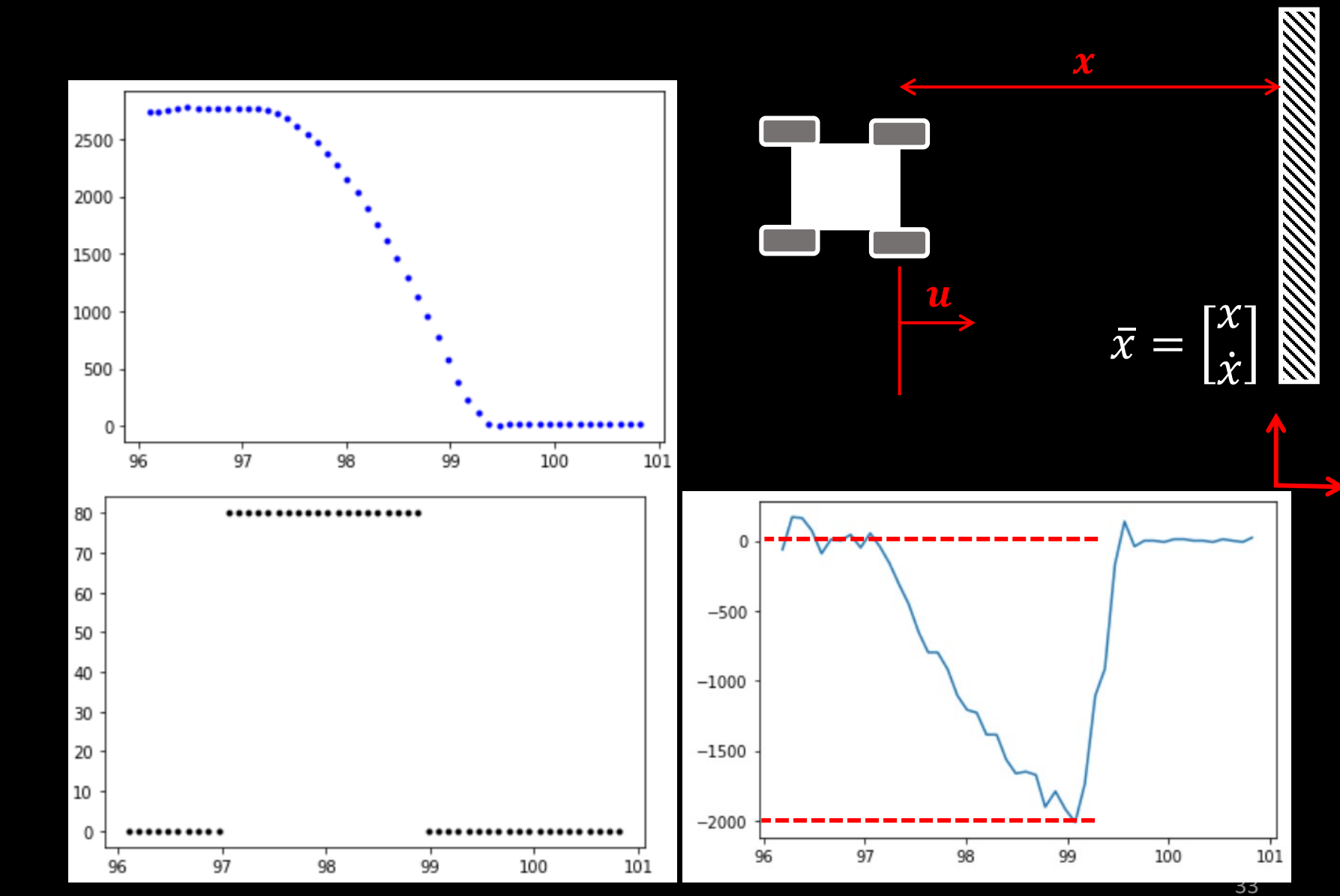

 $F = ma = m\ddot{x}$  $F = u - d\dot{x}$  $u - d\dot{x} = m\ddot{x}$  $\chi =$  $\frac{u}{m} - \frac{d}{m}$  $\boldsymbol{m}$  $\chi$ 

#### *What is d and m?*

• At steady state (cst speed), we can find *d*

• 
$$
d = \frac{u}{\dot{x}} \approx \frac{1}{2000 \text{mm/s}}
$$

• Find *m*

• 
$$
m = \frac{-dt_{0.9}}{\ln(0.1)} \approx \frac{-0.0005 \cdot 1.9s}{\ln(0.1)} = 4.1258e-04
$$

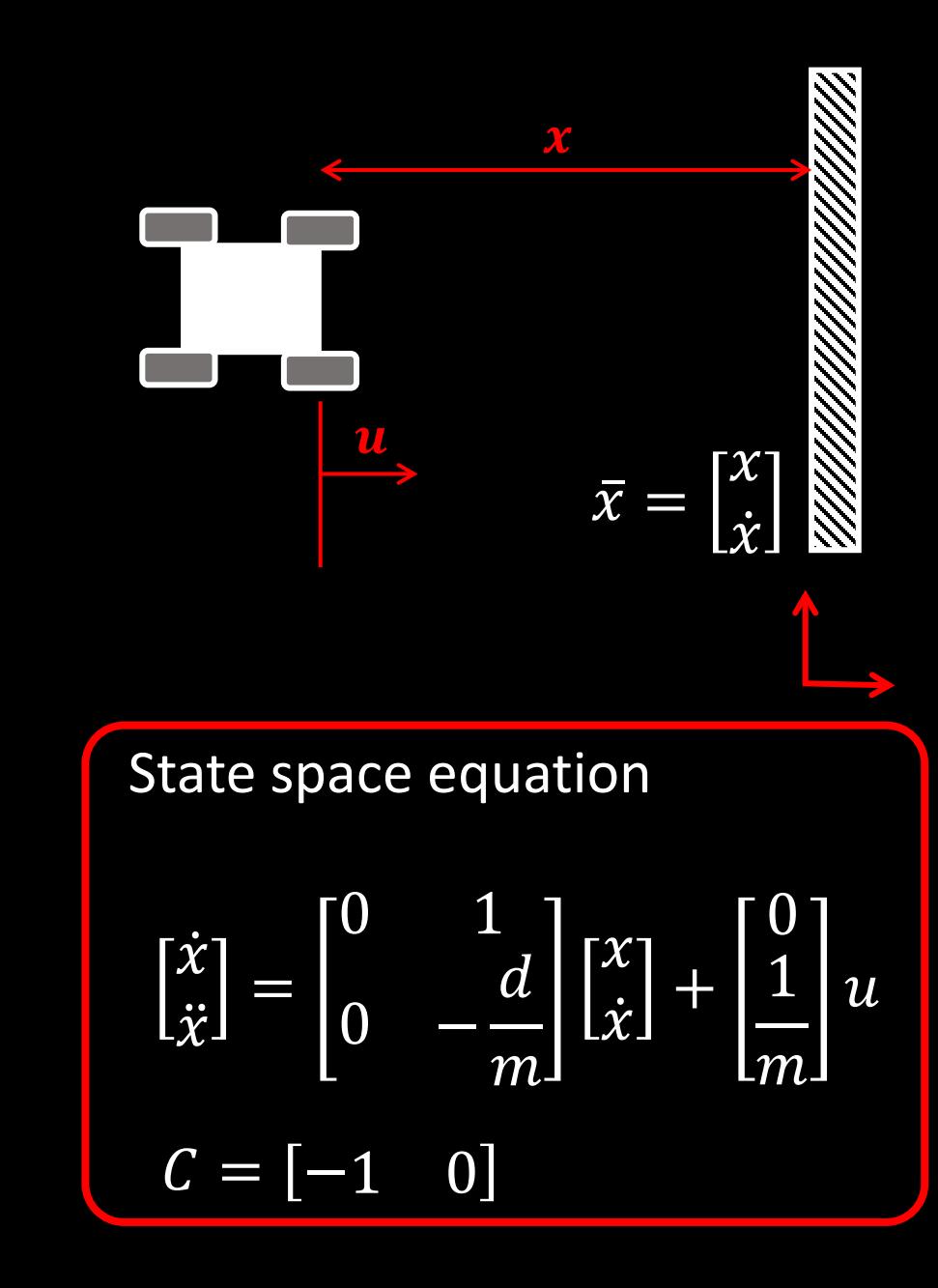

- Implement the Kalman Filter
	- Process noise (dependent on sampling rate)

$$
\Sigma_u = \begin{bmatrix} \sigma_1^2 & 0 \\ 0 & \sigma_2^2 \end{bmatrix}
$$

- Pos:  $\sigma_1^2 = 5mm$ , 50 times per second: •  $\sigma = \sqrt{5^2 \cdot 50} = 35 \, mm$
- Speed:  $\sigma_2^2 = 10mm/s$ , 50 times per second:
	- $\sigma = \sqrt{10^2 \cdot 50} = 71$  $mm/s$
- Measurement noise

$$
\bullet \ \Sigma_{Z} = [\sigma_3^2]
$$

$$
\bullet \ \sigma_3^2=20mm^2
$$

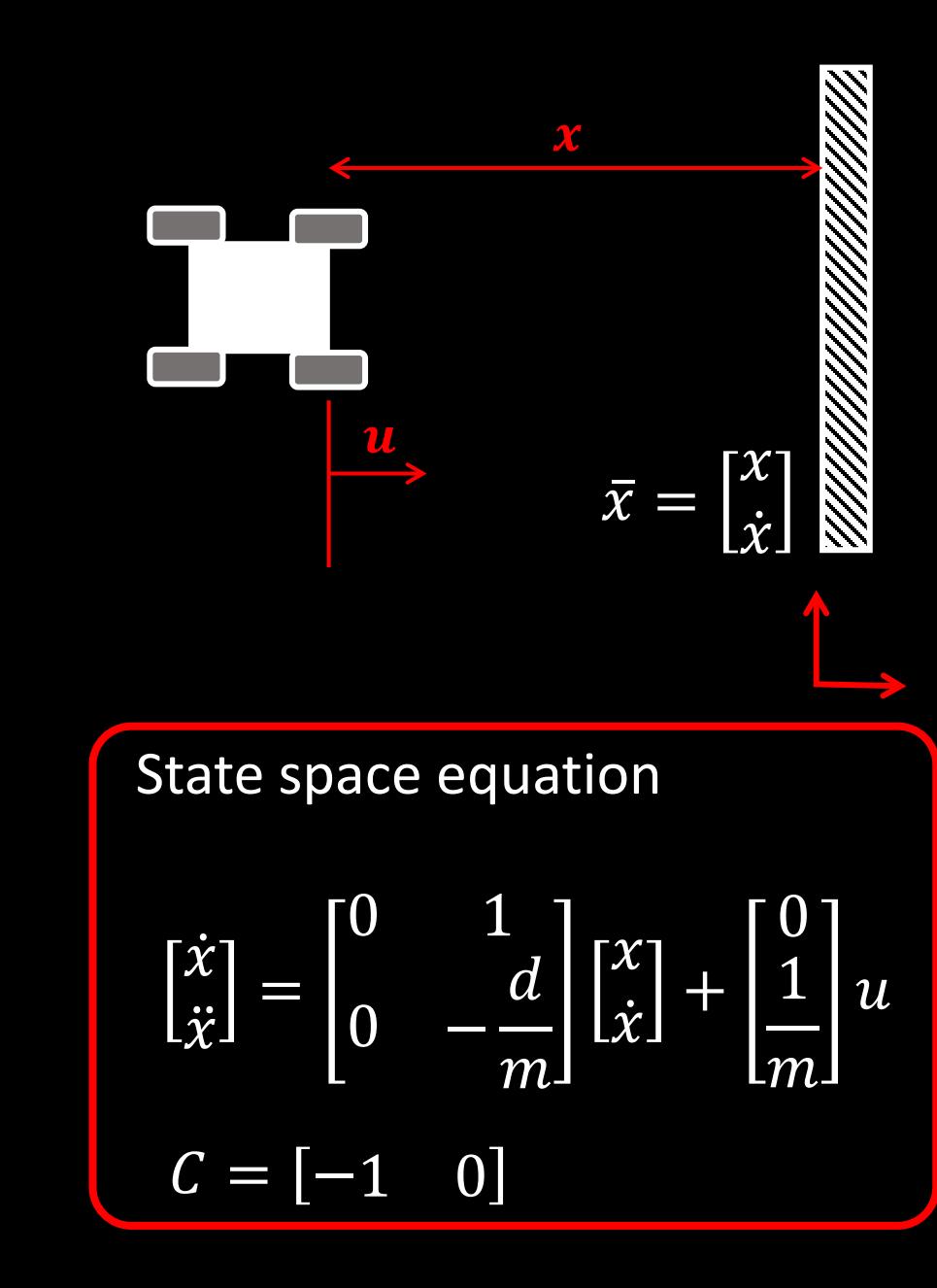

- We have A, B,  $\Sigma_{11}$ ,  $\Sigma_{z}$
- Discretize the A and B matrices!
	- $x(n+1) = x(n) + dx$
	- $dx = dt (Ax + Bu)$
	- $x(n+1) = x(n) + dt (Ax(n) + Bu)$
	- $x(n+1) = (1 + dt^*A) x(n) + dt^*B u$  $A_d$   $B_d$

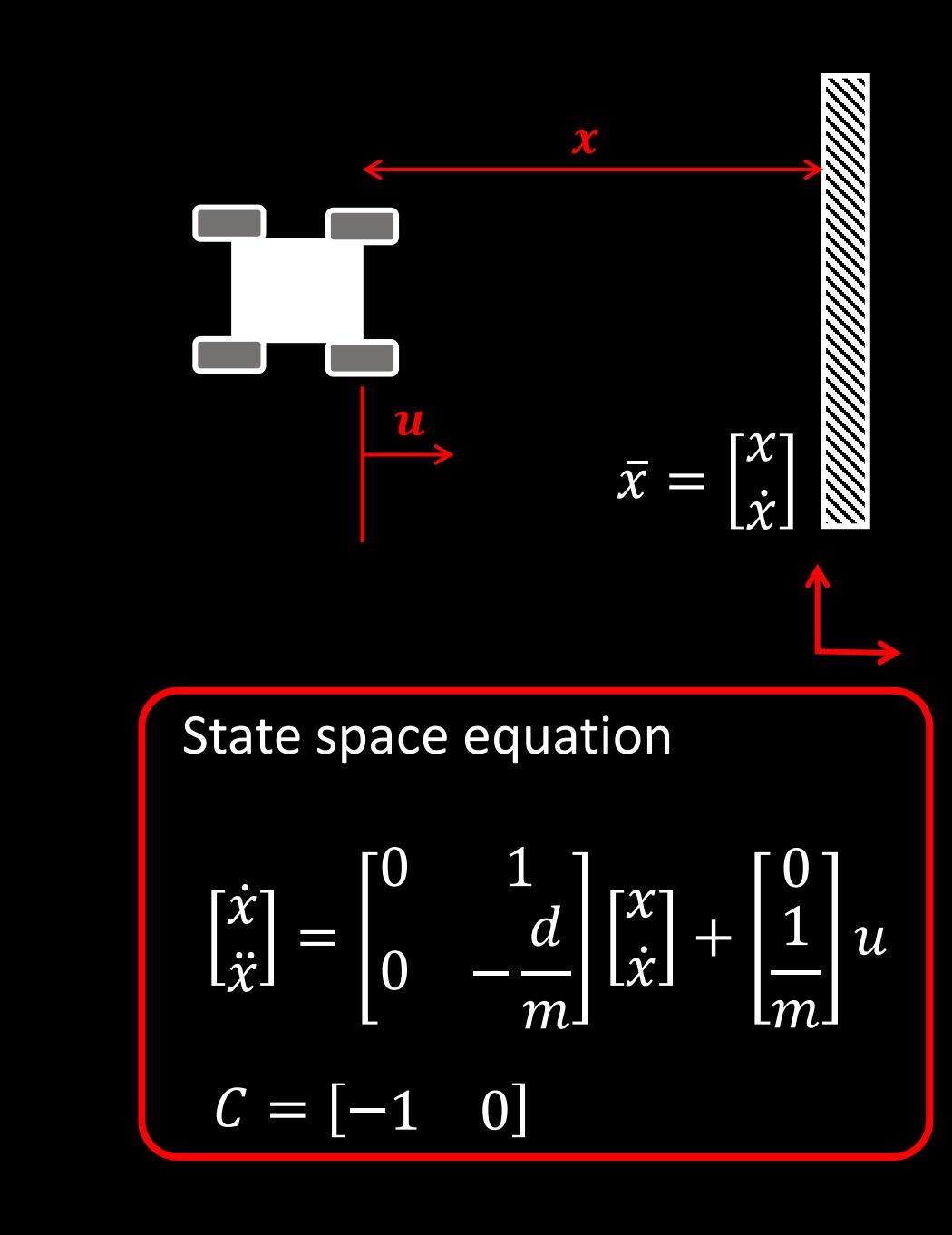

#### **Lab 7, Task A: Kalman Filter**

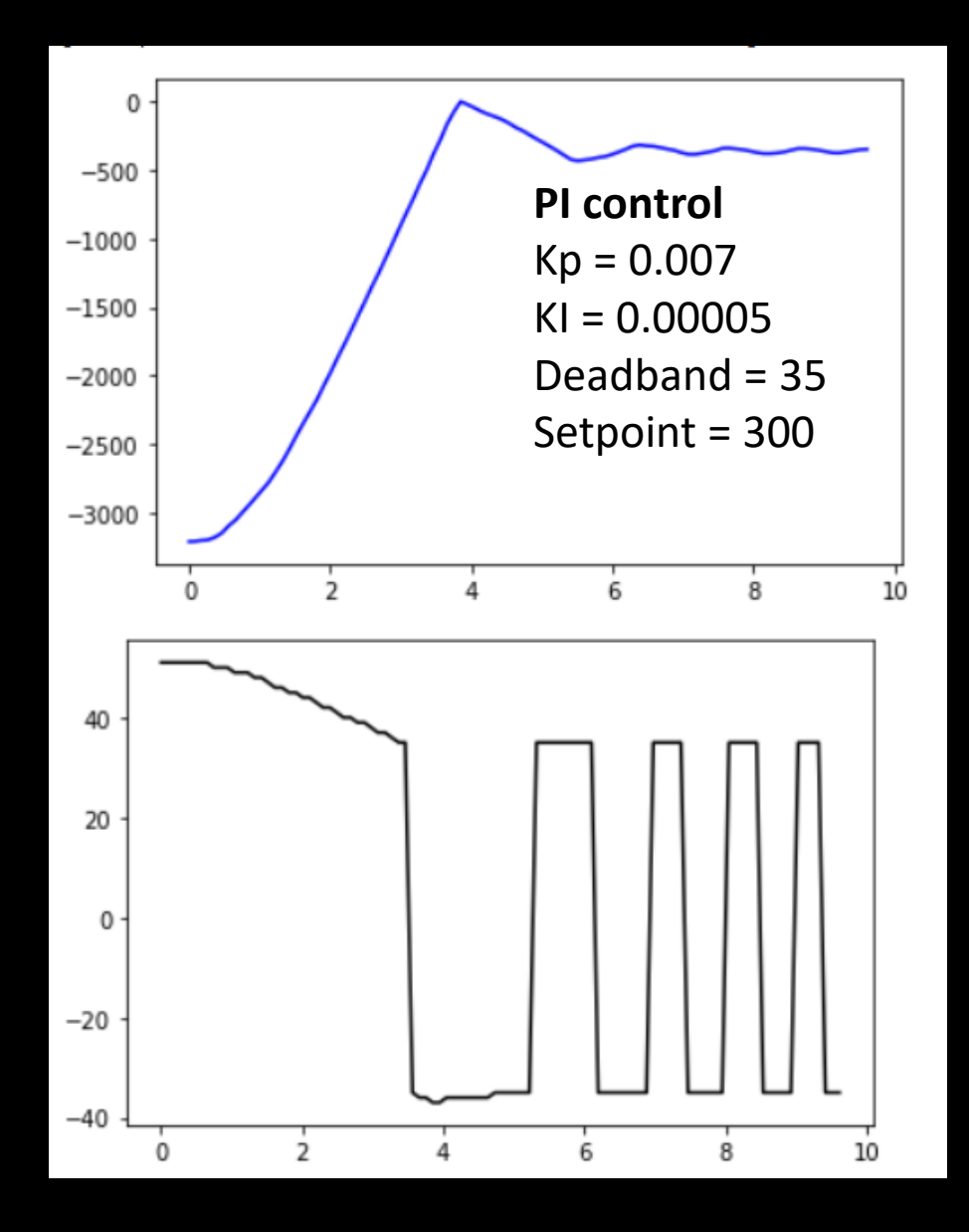

#### **With Kalman filter**

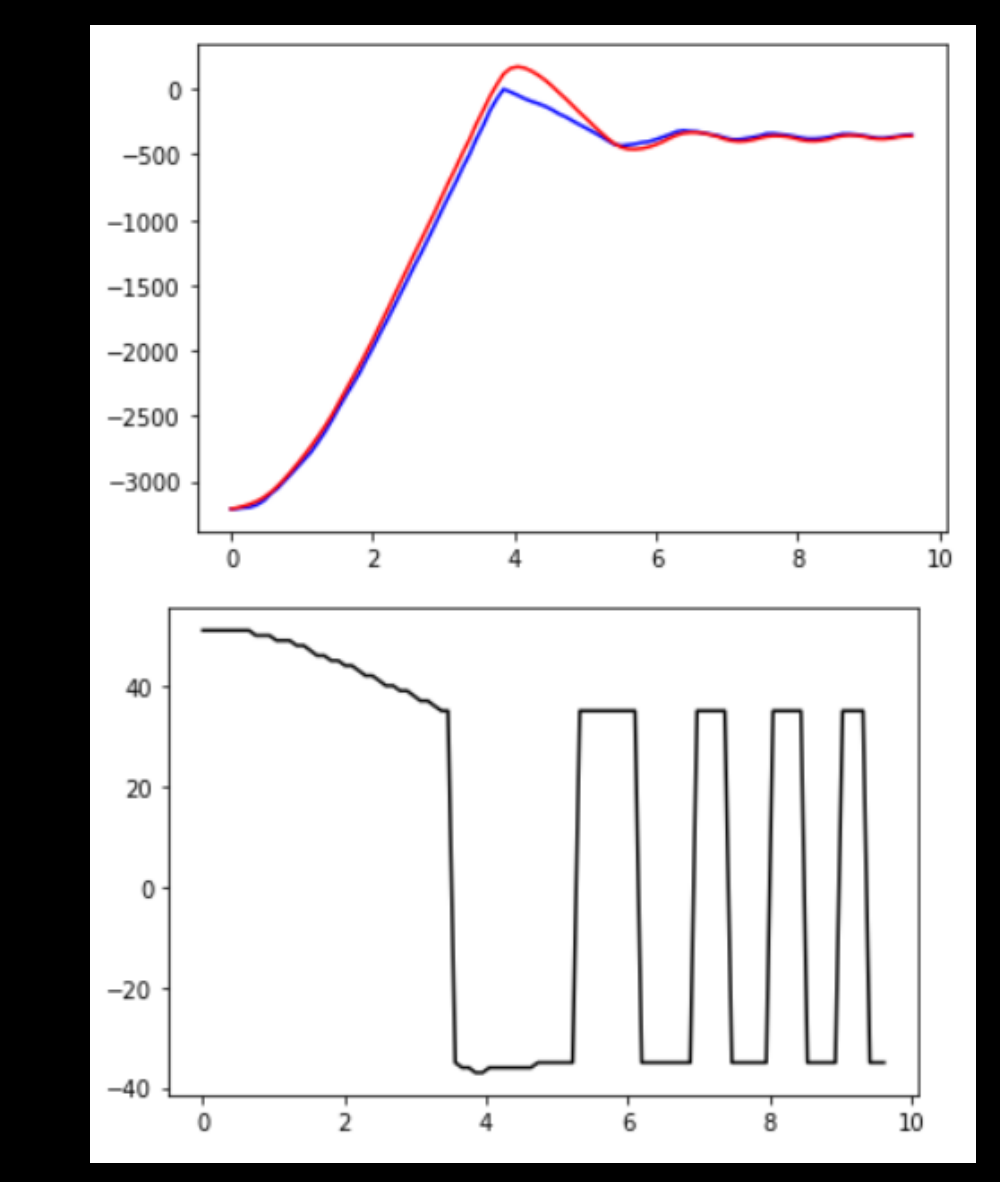